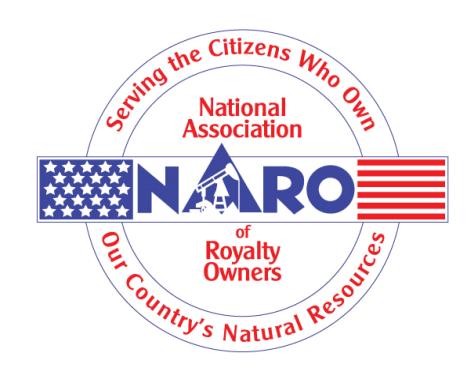

## **Instructions for Joining the NARO Message Board:**

Go to [www.mineralrightsforum.com](http://www.mineralrightsforum.com) and sign-up (free of charge). Some of you are already registered forum members.

After March 1, go to **<https://www.mineralrightsforum.com/c/naro>** or type "NARO" in the search function in the upper right to find the NARO category.

Browse the different threads in the NARO category and click on the ones of interest to you.

To receive email alerts every time there is an additional post, click on the small grey box at the top of the thread just to the right of the "New Topic" button and select your "follow" option for that thread. We recommend the "Watching" option to start (you can always change it later). You will be sent an email every time an additional post is made to your thread of interest. We would encourage you to especially keep abreast of the Topic titled "NARO Announcements" within the NARO category.

To be able to **create** additional topics, (start a conversation) you must send your MRF Username to **ForumModerator@naro-us.org** to be approved.

These instructions apply to both desktop and mobile versions of MRF. You'll minimize chances of problems by having up to date web browsing and operating software on your devices.

If you have difficulties, contact a NARO message board moderator via ForumModerator@naro-us.org. Oklahoma Chapter President Rick Howell, Texas President Wade Caldwell and Oklahoma Director Martha Barnes, who are all very knowledgeable about MRF have offered to assist NARO members trouble shooting, walking through new member set up and how to make the most of our new message board. Please remember, our moderators are volunteers! We ask that you are patient and understanding, especially initially when the need for personal assistance is greater.

## **Join the conversation!**

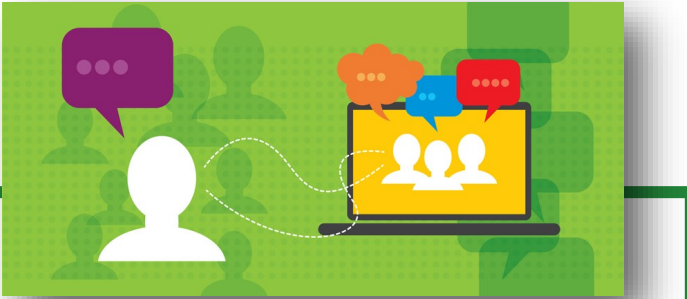

**Important:** MRF has a firm non-solicitation policy, and NARO members are going to be serving as moderators for

our customized NARO category. Please be respectful of this fact, understanding the owners of the site create revenue through selling advertising (not providing it for free to solicitors), and be aware of the following guidelines:

No solicitation for goods or services is allowed;

If you are posting in other categories of MRF (anything other than the custom NARO category), it is okay to mention to those unaware of NARO about this new group, but direct solicitations to join NARO as an organization or attend NARO functions is not allowed (but you can post an announcement of your NARO function in the "NARO Announcements" Topic in the NARO Category);

While anyone registered on MRF can **read** and **reply** to the topics within the NARO category, you must be approved by a NARO moderator in order to **create** a new topic.